**De:** GISELA OLIVARES **Enviado el:** jueves, 22 de junio de 2023 15:27 Para: Nueva Normativa <nuevanormativa@aduana.cl> **Asunto:** solicito informacion

Estimados :

Solicito informacion y saber cual es el primer paso que debo dar ...sera este ???

a. El usuario deberá enviar mediante correo electrónico a la [casillasecretariazofri@aduana.cl,](mailto:casillasecretariazofri@aduana.cl) la solicitud de modificación de inventario indicando los motivos que justifican el cambio en la cantidad de mercancías en su inventario.

b. Con la solicitud recibida, la Dirección Regional de Aduanas, entre las 8.30 y 11.00 horas del día siguiente, resolverá la procedencia de autorizar dicha solicitud.

c. Autorizada la modificación, Aduana emite la resolución respectiva.

d. Firmada la resolución por el Director Regional, se remitirá copia de ésta a Zofri, mediante correo electrónico a …..

estare atenta

saludos cordiales

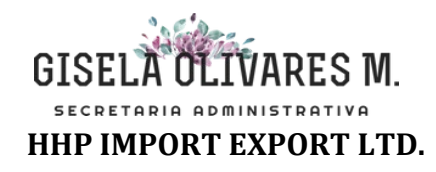